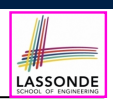

LASSONDE

#### **Learning Outcomes**

**Asymptotic Analysis of Algorithms**

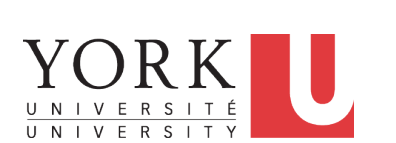

EECS2011 X: Fundamentals of Data Structures Winter 2023

CHEN-WEI WANG

This module is designed to help you learn about:

- Notions of *Algorithms* and *Data Structures*
- Measurement of the "goodness" of an algorithm
- Measurement of the *efficiency* of an algorithm
- Experimental measurement vs. *Theoretical* measurement
- Understand the purpose of *asymptotic* analysis.
- Understand what it means to say two algorithms are:
	- equally efficient, **asymptotically**
	- one is more efficient than the other, **asymptotically**
- Given an algorithm, determine its *asymptotic upper bound* .

**3 of 41**

## **What You're Assumed to Know**

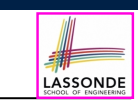

● You will be required to *implement* Java classes and methods, and to *test* their correctness using JUnit.

Review them if necessary:

https://www.eecs.yorku.ca/˜jackie/teaching/ lectures/index.html#EECS2030\_F21

- Implementing classes and methods in Java [Weeks 1 2 ]<br>○ Testing methods in Java [Week 4 ]
- $\circ$  Testing methods in Java
- Also, make sure you know how to trace programs using a *debugger*:

```
https://www.eecs.yorku.ca/˜jackie/teaching/
tutorials/index.html#java_from_scratch_w21
```
 $\circ$  Debugging actions (Step Over/Into/Return) [ Parts C – E, Week 2 ]

## **Algorithm and Data Structure**

- A *data structure* is:
	- A systematic way to store and organize data in order to facilitate *access* and *modifications*
	- Never suitable for all purposes: it is important to know its *strengths* and *limitations*
- A *well-specified computational problem* precisely describes the desired *input/output relationship*.
	- $\circ$  **Input:** A sequence of *n* numbers  $\langle a_1, a_2, \ldots, a_n \rangle$
	- **Output:** A permutation (reordering) ⟨*a*′ <sup>1</sup>*, a*′ <sup>2</sup>*,* ... *, a*′ *<sup>n</sup>*⟩ of the input sequence such that  $a'_1 \le a'_2 \le \ldots \le a'_n$
	- An *instance* of the problem: ⟨3*,* 1*,* 2*,* 5*,* 4⟩
- An *algorithm* is:
	- A solution to a well-specified *computational problem*
	- A *sequence of computational steps* that takes value(s) as *input* and produces value(s) as *output*
- Steps in an *algorithm* manipulate well-chosen *data structure(s)*. **4 of 41**

### **Measuring "Goodness" of an Algorithm**

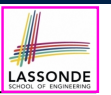

LASSONDE

- **1.** *Correctness* :
	- Does the algorithm produce the expected output?
	- Use JUnit to ensure this.
- **2.** Efficiency:

**5 of 41**

- *Time Complexity*: processor time required to complete
- *Space Complexity*: memory space required to store data

*Correctness* is always the priority.

How about efficiency? Is time or space more of a concern?

#### **Measure Running Time via Experiments**

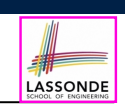

LASSONDE

- Once the algorithm is implemented (e.g., in Java):
	- Execute program on *test inputs* of various *sizes* & *structures*.
	- For each test, record the *elapsed time* of the execution.

```
long startTime = System.currentTimeMillis();
/* run the algorithm */
long endTime = System.currenctTimeMillis();
long elapsed = endTime - startTime;
```
- *Visualize* the result of each test.
- To make *sound statistical claims* about the algorithm's *running time*, the set of input tests must be "reasonably" *complete*.

**7 of 41**

**Measuring Efficiency of an Algorithm**

- *Time* is more of a concern than is *storage*.
- Solutions that are meant to be run on a computer should run *as fast as possible*.
- Particularly, we are interested in how *running time* depends on two **input factors**:
	- **1.** *size*
		- e.g., sorting an array of 10 elements vs. 1m elements
	- **2.** *structure* e.g., sorting an already-sorted array vs. a hardly-sorted array
- *How do you determine the running time of an algorithm?*
	- **1.** Measure time via *experiments*
	- **2.** Characterize time as a *mathematical function* of the input size

## **Example Experiment**

- *Computational Problem*:
	- **Input**: A character *c* and an integer *n*
	- **Output**: A string consisting of *n* repetitions of character *c* e.g., Given input  $\cdot$   $\cdot$  and 15, output \*\*\*\*\*\*\*\*\*\*\*\*\*\*\*.
- *Algorithm 1* using String Concatenations:

```
public static String repeat1(char c, int n) {
String answer = "";
 for (int i = 0; i < n; i +1) { answer += c; }
 return answer; }
```
• *Algorithm 2* using append from StringBuilder:

```
public static String repeat2(char c, int n) {
StringBuilder sb = new StringBuilder();
 for (int i = 0; i < n; i +1) { sb.append(c); }
 return sb.toString(); }
```
#### **Example Experiment: Detailed Statistics**

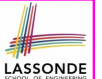

LASSONDE

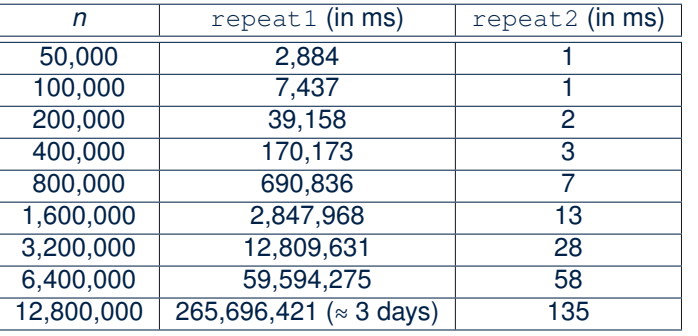

- As *input size* is doubled, *rates of increase* for both algorithms are *linear*:
	- *Running time* of repeat1 increases by ≈ 5 times.
- *Running time* of repeat2 increases by <sup>≈</sup> 2 times. **9 of 41**

#### **Experimental Analysis: Challenges**

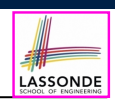

LASSONDE

- **1.** An algorithm must be *fully implemented* (e.g., in Java) in order study its runtime behaviour **experimentally**.
	- What if our purpose is to *choose among alternative* data structures or algorithms to implement?
	- Can there be a *higher-level analysis* to determine that one algorithm or data structure is more "**superior**" than others?
- **2.** Comparison of multiple algorithms is only *meaningful* when experiments are conducted under the **same** working environment of:
	- *Hardware*: CPU, running processes
	- *Software*: OS, JVM version
- **3.** Experiments can be done only on *a limited set of test inputs*.
	- What if *worst-case* inputs were not included in the experiments?
	- What if "*important*" inputs were not included in the experiments?
- **11 of 41**

## **Example Experiment: Visualization**

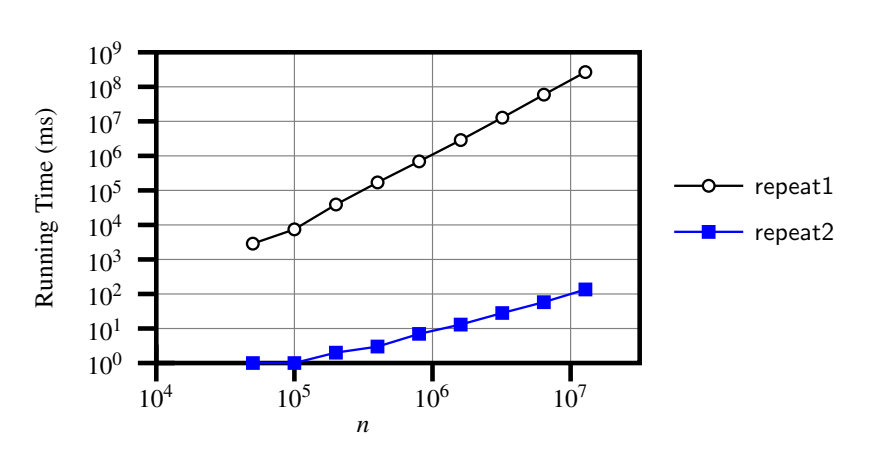

## **Moving Beyond Experimental Analysis**

- A better approach to analyzing the *efficiency* (e.g., *running time*) of algorithms should be one that:
	- Allows us to calculate the **relative efficiency** (rather than absolute elapsed time) of algorithms in a way that is *independent of* the hardware and software environment.
	- Can be applied using a *high-level description* of the algorithm (without fully implementing it).
		- [ e.g., Pseudo Code, Java Code (with "tolerances") ]
	- Considers *all* possible inputs (esp. the *worst-case scenario*).
- We will learn a better approach that contains 3 ingredients:
	- **1.** Counting *primitive operations*
	- **2.** Approximating running time as *a function of input size*
- **3.** Focusing on the *worst-case* input (requiring most running time)

## **Counting Primitive Operations**

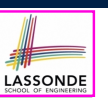

A *primitive operation* corresponds to a low-level instruction with a *constant execution time* .  $\circ$  (Variable) Assignment [e.g.,  $x = 5;$ ]<br>  $\circ$  Indexing into an array [e.g., a [i]  $\circ$  Indexing into an array

- 
- **O** Arithmetic, relational, logical op.  $[e.g., a + b, z > w, b1 \& b2]$ <br> **O** Accessing an attribute of an object  $[e.g., acc.balance]$
- Accessing an attribute of an object [e.g., acc.balance]<br>○ Returning from a method [e.g., return result;]  $\circ$  Returning from a method
- **Q**: Is a *method call* a primitive operation?
- **A**: **Not** in general. It may be a call to:
- a "*cheap*" method (e.g., printing Hello World), or
- an "*expensive*" method (e.g., sorting an array of integers)

#### **13 of 41**

# **Example: Counting Primitive Operations (2)**

Count the number of primitive operations for

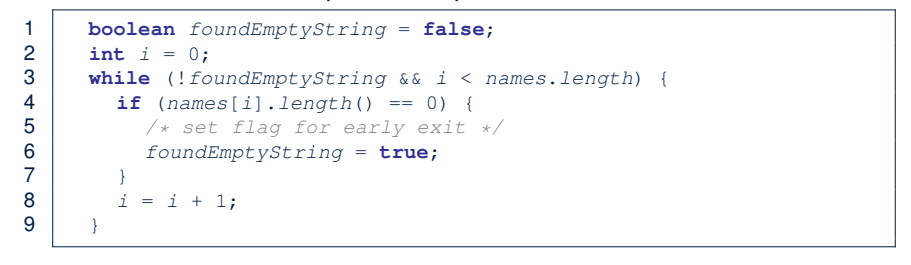

 $\bullet$  # times the stay condition of the while loop is checked?

[ between 1 and  $names.length + 1$  ]

[ *worst case*: names.length + 1 times ]

• # times the body code of while loop is executed?

[ between 0 and names.length ]

[ **worst case**: names.length times ]

**15 of 41**

**Example: Counting Primitive Operations (1)** 1 **int** *findMax* (**int**[] *a*, **int** *n*) {  $2 \mid currentMax = a[0];$ 3 **for** (**int** *i* = 1; *i* < *n*;){ 4 **if** (*a*[*i*] > *currentMax*) { 5  $currentMax = a[i];$ 6  $i + j$ 7 **return** *currentMax*; } # of times  $i \le n$  in **Line 3** is executed?  $[n]$ # of times the loop body (**Line 4** to **Line 6**) is executed? [ *n* − 1 ] • Line 2: 2  $\left[1 \text{ indexing} + 1 \text{ assignment}\right]$ <br>• Line 3:  $n+1$   $\left[1 \text{ assignment} + n \text{ comparisons}\right]$ • Line 3:  $n+1$  [1 assignment + *n* comparisons]<br>• Line 4:  $(n-1)\cdot 2$  [1 indexing + 1 comparison] • Line 4: (*n* − 1) ⋅ 2 [1 indexing + 1 comparison]<br>• Line 5: (*n* − 1) ⋅ 2 [1 indexing + 1 assignment] • Line 5: (*n* − 1) ⋅ 2 [1 indexing + 1 assignment]<br>• Line 6: (*n* − 1) ⋅ 2 [1 addition + 1 assignment] [1 addition + 1 assignment]<br>[1 return] • Line 7: 1 ● **Total # of Primitive Operations**: 7n - 2 **14 of 41**

## **From Absolute RT to Relative RT**

specific working environment.

• Each *primitive operation* (*PO*) takes approximately the same, constant amount of time to execute. [say *t*] constant amount of time to execute. The absolute value of *t* depends on the *execution environment*.

• The *number of primitive operations* required by an algorithm should be *proportional* to its *actual running time* on a

e.g., findMax (int[] a, int n) has *7n - 2* POs  $RT = (7n - 2) \cdot t$ 

Say two algorithms with RT (*7n - 2*) ⋅ *t* and RT (*10n + 3*) ⋅ *t*. ⇒ It suffices to compare their *relative* running time:

*7n - 2* vs. *10n + 3*.

LASSONDE

• To determine the *time efficiency* of an algorithm, we only focus on their *number of POs*. **16 of 41**

## **Example: Approx. # of Primitive Operations**

● Given # of primitive operations counted precisely as 7*n* − 2, we view it as

 $7 \cdot n^1 - 2 \cdot n^0$ 

- We sav
	- *n* is the *highest power*
	- 7 and 2 are the *multiplicative constants*
	- 2 is the *lower term*
- When approximating a function (considering that input size may be very large):
	- **Only** the *highest power* matters.
	- *multiplicative constants* and *lower terms* can be dropped.
	- ⇒ 7*n* − 2 is approximately *n*

**Exercise**: Consider  $7n + 2n \cdot log n + 3n^2$ :

- 
- *highest power***?** [ *n*<sup>2</sup> ]<br>○ *multiplicative constants*? [ 7, 2, 3 ] ○ *multiplicative constants*?<br>○ *lower terms*?
- *lower terms*? [ 7*<sup>n</sup>* <sup>+</sup> <sup>2</sup>*<sup>n</sup>* <sup>⋅</sup> *log n* ] **17 of 41**

## **Focusing on the Worst-Case Input**

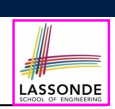

LASSONDE

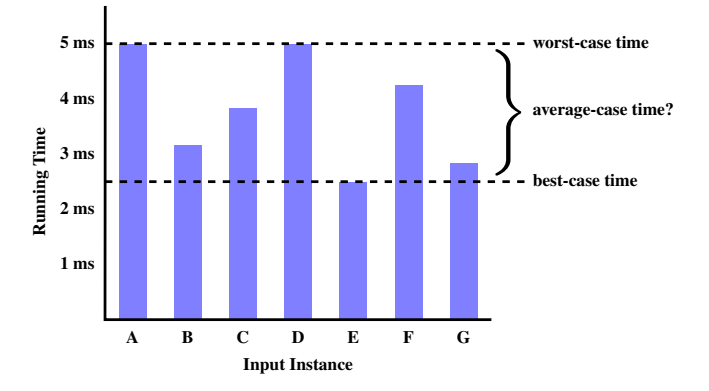

- *Average-case* analysis calculates the *expected running time* based on the probability distribution of input values.
- *worst-case* analysis or *best-case* analysis? **19 of 41**

LASSONDE

# **Approximating Running Time as a Function of Input Size**

Given the *high-level description* of an algorithm, we

associate it with a function *f*, such that  $f(n)$  returns the *number of primitive operations* that are performed on an *input of size n*.

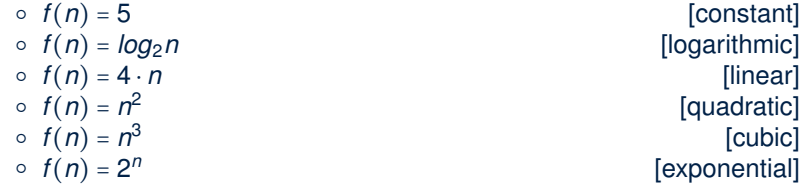

## **What is Asymptotic Analysis?**

#### *Asymptotic analysis*

- Is a method of describing *behaviour in the limit*:
	- How the *running time* of the algorithm under analysis changes as the *input size* changes without bound
	- $\circ$  e.g., Contrast:  $RT_1(n) = n$  vs.  $RT_2(n) = n^2$
- Allows us to compare the *relative performance* of alternative algorithms:
	- For large enough inputs, the multiplicative constants and lower-order terms of an exact running time can be disregarded.
	- $\circ$  e.g.,  $RT_1(n) = 3n^2 + 7n + 18$  and  $RT_1(n) = 100n^2 + 3n 100$  are considered **equally efficient**, *asymptotically*.
	- $\circ$  e.g.,  $RT_1(n) = n^3 + 7n + 18$  is considered **less efficient** than  $RT_1(n) = 100n^2 + 100n + 2000$ , **asymptotically**.

# **Three Notions of Asymptotic Bounds**

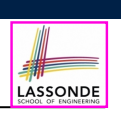

LASSONDE

## **Asymptotic Upper Bound: Visualization**

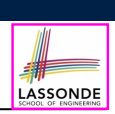

LASSONDE

We may consider three kinds of *asymptotic bounds* for the *running time* of an algorithm:

- Asymptotic *upper* bound  $[O]$
- Asymptotic lower bound  $\lceil \Omega \rceil$
- Asymptotic tight bound  $[ \Theta ]$

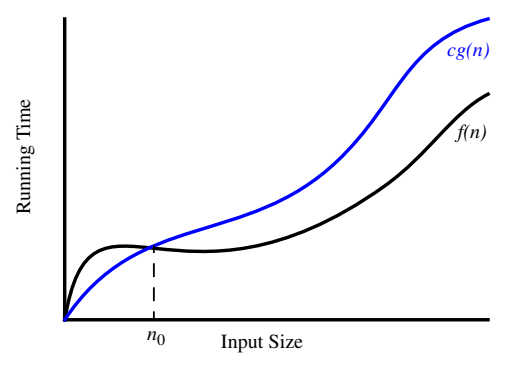

#### From  $n_0$ ,  $f(n)$  is *upper bounded by*  $c \cdot g(n)$ , so  $f(n)$  is  $O(g(n))$ .

**23 of 41**

**21 of 41**

# **Asymptotic Upper Bound: Definition**

- $\cdot$  Let  $f(n)$  and  $g(n)$  be functions mapping positive integers (input size) to positive real numbers (running time).
	- *f(n)* characterizes the running time of some algorithm.
	- *O(g(n))* :
		- denotes a collection of functions
		- consists of all functions that can be *upper bounded by g(n)*, starting at some point, using some constant factor
- $\bullet$  *f(n)*  $\in$  *O(g(n))* if there are:
	- A real *constant c* > 0
	- $\circ$  An integer *constant*  $n_0 \geq 1$

such that:

 $f(n) \le c \cdot q(n)$  for  $n \ge n_0$ 

- For each member function  $f(n)$  in  $O(g(n))$ , we say that:<br>
o  $f(n) \in O(g(n))$  [f(n) is a member of "big-O
	-
	- $f(n) \in O(g(n))$  [f(n) is a member of "big-O of g(n)"]<br>  $f(n)$  is  $O(g(n))$  [f(n) is "big-O of g(n)"]

```
[f(n) is "big-O of g(n)"]
```
 $\frac{\circ}{22 \text{ of } 41}$  *f*(*n*) **is order of**  $g(n)$ 

# **Asymptotic Upper Bound: Example (1)**

**Prove**: The function 8*n* + 5 is *O*(*n*).

**Strategy**: Choose a real constant *c* > 0 and an integer constant  $n_0 \geq 1$ , such that for every integer  $n \geq n_0$ :

#### $8n + 5 < c \cdot n$

Can we choose  $c = 9$ ? What should the corresponding  $n_0$  be? n 8n + 5 9n + 5 9n

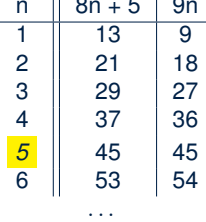

Therefore, we prove it by choosing  $c = 9$  and  $n_0 = 5$ . We may also prove it by choosing  $c = 13$  and  $n_0 = 1$ . Why?

## **Asymptotic Upper Bound: Example (2)**

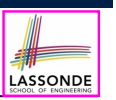

LASSONDE

**Prove**: The function  $f(n) = 5n^4 + 3n^3 + 2n^2 + 4n + 1$  is  $O(n^4)$ . **Strategy**: Choose a real constant *c* > 0 and an integer constant  $n_0 \geq 1$ , such that for every integer  $n \geq n_0$ :

$$
5n^4 + 3n^3 + 2n^2 + 4n + 1 \le c \cdot n^4
$$

$$
f(1) = 5 + 3 + 2 + 4 + 1 = 15
$$
  
Choose  $c = 15$  and  $n_0 = 1!$ 

**25 of 41**

**26 of 41**

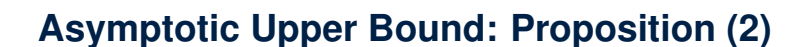

*O*( $n^0$ ) ∈ *O*( $n^1$ ) ∈ *O*( $n^2$ ) ∈ ...

LASSONDE

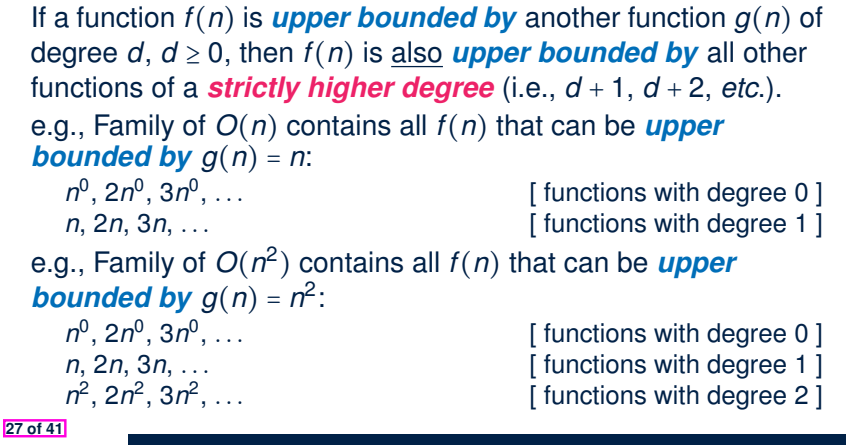

**Asymptotic Upper Bound: Proposition (1)**

If  $f(n)$  is a polynomial of degree  $d$ , i.e.,

$$
f(n) = a_0 \cdot n^0 + a_1 \cdot n^1 + \cdots + a_d \cdot n^d
$$

and  $a_0, a_1, \ldots, a_d$  are integers, then  $f(n)$  *is*  $O(n^d)$ .

○ We prove by choosing

$$
C = |a_0| + |a_1| + \cdots + |a_d|
$$
  

$$
n_0 = 1
$$

- We know that for  $n \ge 1$ :  $n^0 \le n^1 \le n^2 \le \dots \le n^a$ ○ Upper-bound effect: *<sup>n</sup>*<sup>0</sup> <sup>=</sup> 1? [*<sup>f</sup>* (*1*) <sup>≤</sup> (∣*a*<sup>0</sup><sup>∣</sup> <sup>+</sup> <sup>∣</sup>*a*<sup>1</sup><sup>∣</sup> <sup>+</sup> ⋅⋅⋅ <sup>+</sup> <sup>∣</sup>*ad* <sup>∣</sup>) <sup>⋅</sup> <sup>1</sup>*<sup>d</sup>* ]  $a_0 \cdot 1^0 + a_1 \cdot 1^1 + \cdots + a_d \cdot 1^d \leq |a_0| \cdot 1^d + |a_1| \cdot 1^d + \cdots + |a_d| \cdot 1^d$
- $\circ$  Upper-bound effect holds?  $[f(n) \leq (|a_0| + |a_1| + \cdots + |a_d|) \cdot n^d]$  $a_0 \cdot n^0 + a_1 \cdot n^1 + \dots + a_d \cdot n^d < |a_0| \cdot n^d + |a_1| \cdot n^d + \dots + |a_d| \cdot n^d$

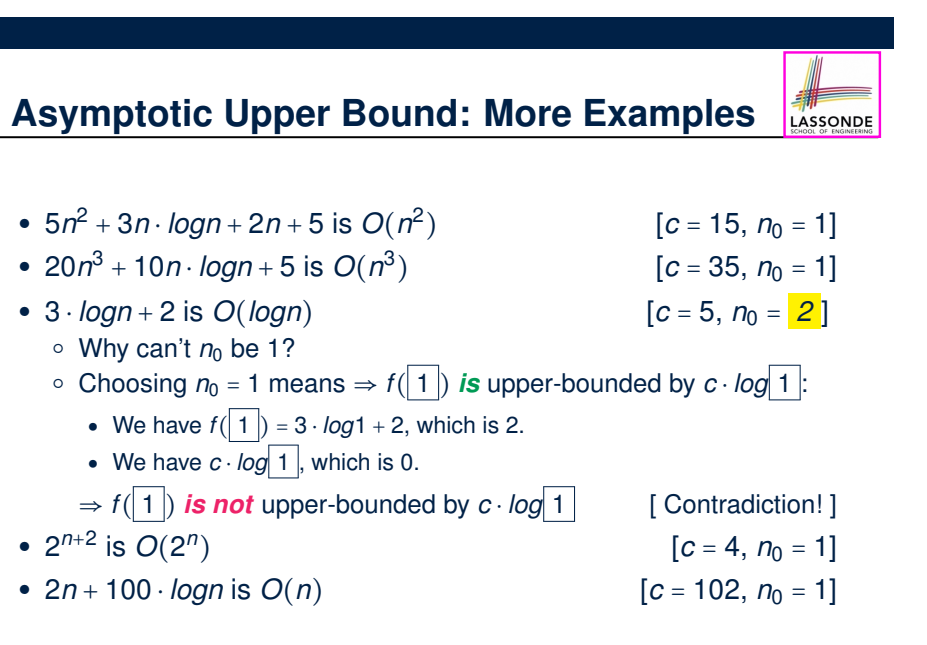

# **Using Asymptotic Upper Bound Accurately**

• Use the big-O notation to characterize a function (of an algorithm's running time) *as closely as possible*.

For example, say  $f(n) = 4n^3 + 3n^2 + 5$ :

- Recall:  $O(n^3) \subset O(n^4) \subset O(n^5) \subset \ldots$
- $\circ$  It is the *most accurate* to say that  $f(n)$  is  $O(n^3)$ .
- $\circ$  It is *true*, but not very useful, to say that  $f(n)$  is  $O(n^4)$  and that  $f(n)$  is  $O(n^5)$ .
- $\circ$  It is **false** to say that  $f(n)$  is  $O(n^2)$ ,  $O(n)$ , or  $O(1)$ .
- Do **not** include *constant factors* and *lower-order terms* in the big-O notation.

For example, say  $f(n) = 2n^2$  is  $O(n^2)$ , do not say  $f(n)$  is  $O(4n^2 + 6n + 9)$ .

#### **29 of 41**

#### **Rates of Growth: Comparison**

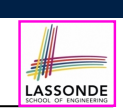

LASSONDE

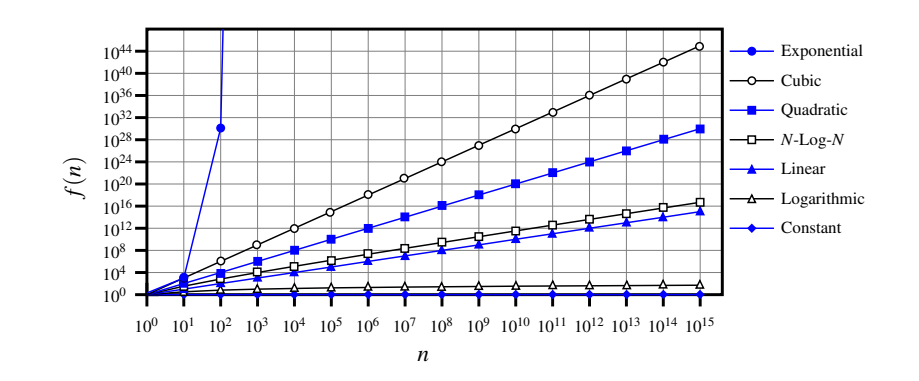

#### **31 of 41**

LASSONDE

**Classes of Functions**

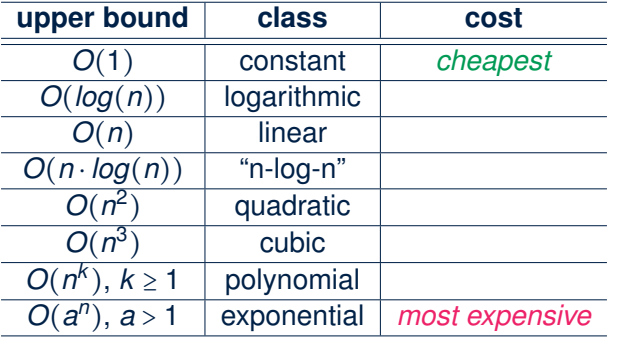

**Upper Bound of Algorithm: Example (1)**

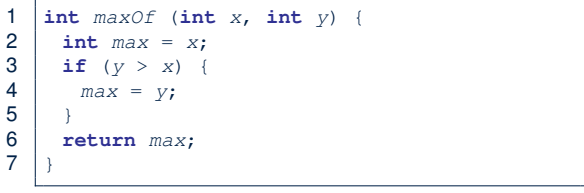

- # of primitive operations: 4 2 assignments  $+1$  comparison  $+1$  return = 4
- Therefore, the running time is  $O(1)$ .
- That is, this is a *constant-time* algorithm.

### **Upper Bound of Algorithm: Example (2)**

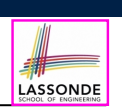

LASSONDE

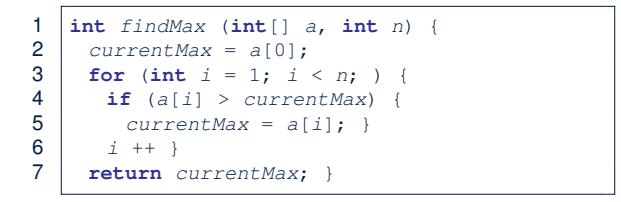

- $\bullet$  From last lecture, we calculated that the # of primitive operations is 7*n* − 2.
- Therefore, the running time is  $O(n)$ .
- That is, this is a *linear-time* algorithm.

#### **33 of 41**

**34 of 41**

### **Upper Bound of Algorithm: Example (4)**

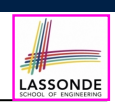

LASSONDE

- 1 **int** *sumMaxAndCrossProducts* (**int**[] *a*, **int** *n*) {  $2 \int \text{int} \, \text{max} = a[0];$ 3 **for**(int  $i = 1$ ;  $i < n$ ;  $i +$ ) { 4 **if**  $(a[i] > max)$  {  $max = a[i];$  }  $5$ 6 | int  $sum = max;$ 7 **for** (int  $j = 0$ ;  $j < n$ ;  $j +1$ ) { 8 **for** (int  $k = 0$ ;  $k < n$ ;  $k +1$ ) {  $9 \quad \text{sum} + = a[j] + a[k]; \}$ <br>10 **return** sum: 10 **return** *sum*; }
- # of primitive operations  $\approx$   $(c_1 \cdot n + c_2) + (c_3 \cdot n \cdot n + c_4)$ , where *c*1, *c*2, *c*3, and *c*<sup>4</sup> are some constants.
- Therefore, the running time is  $O(n + n^2) = O(n^2)$
- That is, this is a *quadratic* algorithm.

**35 of 41**

**Upper Bound of Algorithm: Example (3)**

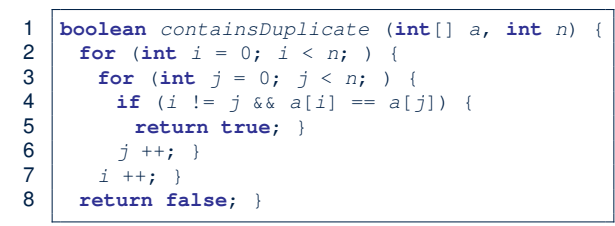

- Worst case is when we reach Line 8.
- # of primitive operations  $\approx c_1 + n \cdot n \cdot c_2$ , where  $c_1$  and  $c_2$  are some constants.
- Therefore, the running time is  $O(n^2)$ .
- That is, this is a *quadratic* algorithm.

**Upper Bound of Algorithm: Example (5)**

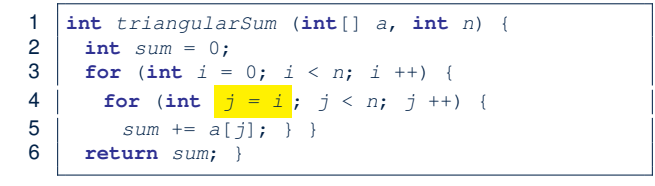

- $\bullet$  # of primitive operations ≈ *n* + (*n* − 1) +  $\cdots$  + 2 + 1 =  $\frac{n(n+1)}{2}$
- Therefore, the running time is  $\frac{O(\frac{n^2+n}{2}) = O(n^2)}{2}$ .
- That is, this is a *quadratic* algorithm.

## **Beyond this lecture** *...*

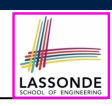

● You will be required to *implement* Java classes and methods, and to *test* their correctness using JUnit.

Review them if necessary:

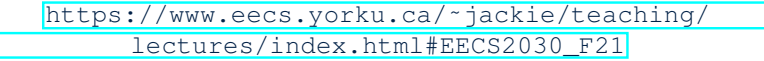

- Implementing classes and methods in Java  $[$  Weeks 1 2 ]  $\circ$  Testing methods in Java  $[$  Week 4 ]  $\circ$  Testing methods in Java
- Also, make sure you know how to trace programs using a *debugger*:

https://www.eecs.yorku.ca/˜jackie/teaching/ tutorials/index.html#java\_from\_scratch\_w21

○ Debugging actions (Step Over/Into/Return) [ Parts C – E, Week 2 ]

#### **37 of 41**

#### **Index (2)**

**Counting Primitive Operations Example: Counting Primitive Operations (1) Example: Counting Primitive Operations (2) From Absolute RT to Relative RT Example: Approx. # of Primitive Operations Approximating Running Time as a Function of Input Size Focusing on the Worst-Case Input What is Asymptotic Analysis? Three Notions of Asymptotic Bounds Asymptotic Upper Bound: Definition 39 of 41**

# **Index (1)**

**What You're Assumed to Know**

**Learning Outcomes**

- **Algorithm and Data Structure**
- **Measuring "Goodness" of an Algorithm**

**Measuring Efficiency of an Algorithm**

**Measure Running Time via Experiments**

**Example Experiment**

**38 of 41**

**Example Experiment: Detailed Statistics**

**Example Experiment: Visualization**

**Experimental Analysis: Challenges**

**Moving Beyond Experimental Analysis**

LASSONDE

- **Asymptotic Upper Bound: Visualization**
- **Asymptotic Upper Bound: Example (1)**
- **Asymptotic Upper Bound: Example (2)**
- **Asymptotic Upper Bound: Proposition (1)**
- **Asymptotic Upper Bound: Proposition (2)**
- **Asymptotic Upper Bound: More Examples**
- **Using Asymptotic Upper Bound Accurately**
- **Classes of Functions**

**Index (3)**

- **Rates of Growth: Comparison**
- **Upper Bound of Algorithm: Example (1)**

**Upper Bound of Algorithm: Example (2)**

LASSONDE

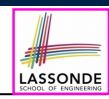

LASSONDE

# **Index (4)**

**Upper Bound of Algorithm: Example (3)**

**Upper Bound of Algorithm: Example (4)**

**Upper Bound of Algorithm: Example (5)**

**Beyond this lecture** *...*